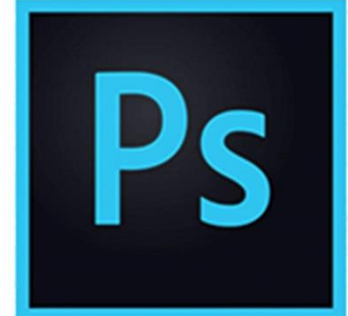

 $\bullet$ 

 $\bigcirc$ 

# **PHOTOSHOP DE LA DECOUVERTE AU PERFECTIONNEMENT**

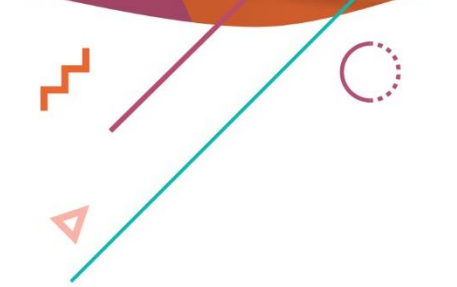

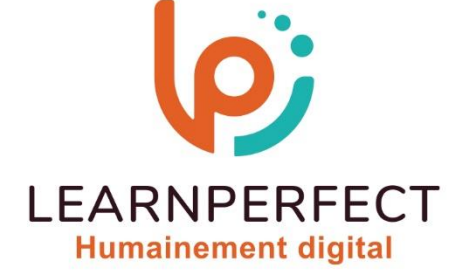

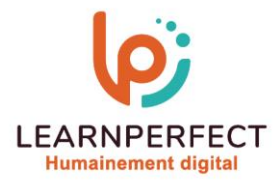

# **PROGRAMME DE FORMATION PHOTOSHOP**

# **Intitulé**

**De la decouverte au perfectionnement**

#### **Public visé**

**Toute personne ayant dans son activité professionnelle des besoins réguliers en manipulation et traitement d'images.**

#### **Prérequis**

- o **Matériel informatique et connexion internet dans le cadre des formations en distanciel et présentiel chez le Client.**
- o **Le logiciel concerné dans le cadre de votre formation.**
- o **Un test de positionnement est à réaliser en amont de la formation et conditionne l'accès à la formation adapté au niveau et objectifs de l'apprenant.**

#### **Durée et modalités d'accès**

**Selon la modalité de dispensation de la formation :**

- **Classe virtuelle individuelle : Durée recommandée de 14H (Autres durées possibles : 6H, 8H, 10H, 12H) - Référence : PHEF-DP**
- **Classe virtuelle collective : Durée recommandée de 21H (Autres durées possibles : 10H, 14H)**
	- o **En intra-entreprise - Référence : PHEF-DPCRA**
	- o **En présentiel - Durée recommandée de 3 jours (Autres durées possibles : 1 jour, 2 jours)**

**Nous contacter pour toute autre durée.**

#### **Financement**

- o **Tarifs : nos formations sont adaptées aux besoins des participants. Merci de nous contacter pour un devis personnalisé.**
- o **Formations finançables au titre du plan de développement des compétences et par les OPCO dans le cadre du CPF sous réserve d'éligibilité et d'être associées à une certification.**

#### **Thème de la formation**

**Permettre à l'apprenant de maîtriser efficacement Photoshop pour la retouche et la création graphique.**

#### **Certification**

- o **Optionnel : passage d'une certification au choix du stagiaire.**
- o **Les certifications proposées sont les suivantes : TOSA.**

#### **Objectifs**

- o **Maîtriser les bases de manipulation d'images.**
- o **Organiser efficacement les éléments sur calques.**
- o **Perfectionner les techniques de transformation et retouche.**
- o **Exploiter les fonctionnalités avancées et astuces innovantes.**

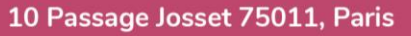

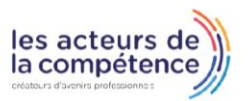

**& 01.49.59.62.62** 

8 www.learnperfect.fr

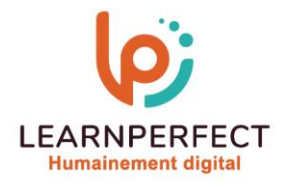

# **Contenu Pédagogique**

o **Le contenu pédagogique est personnalisable en fonction des durées de formation selon les besoins, niveaux de compétence et rythme d'apprentissage des apprenants assurant ainsi une approche pédagogique précise et efficace.**

#### **Se familiariser avec Photoshop**

- o **Découverte de l'environnement de travail**
- o **Exploration des formats d'images**
- o **Choix du mode d'affichage approprié**
- o **Utilisation de la barre des tâches contextuelle**

# **Ouvrir et importer des images**

- o **Ouverture de fichiers**
- o **Importation d'images**
- o **Utilisation d'Adobe Bridge**

# **Maîtriser les bases**

- o **Introduction aux calques**
- o **Familiarisation avec les modes de sélection**
- o **Déplacement ou duplication de sélections**
- o **Extension ou réduction de sélections**
- o **Combinaison d'outils de sélection**
- o **Extraction d'éléments d'une image**
- o **Recadrage d'une image**
- o **Utilisation des outils de dessin**
- Application de la couleur
- o **Insertion de texte**
- o **Découverte des outils texte**

#### **Enregistrer des images numériques**

- o **Principes de compression**
- o **Choix du format d'enregistrement**
- Impression sur papier

#### **Organisation des images sur des calques**

- o **Utilité des calques**
- o **Création d'un nouveau calque**
- o **Affichage et masquage des calques**
- o **Sélection des calques**
- o **Suppression d'illustrations d'un calque**
- o **Modification de l'opacité et du mode de fusion d'un calque**
- o **Liaison des calques**
- o **Application d'un dégradé à un calque**
- o **Ajout d'un effet spécial à un calque**
- o **Utilisation des calques de remplissage et de réglage**
- o **Aplatissement et enregistrement d'une image**

# **Transformation et retouche d'une image**

- o **Repiquage et retouche**
- o **Nettoyage d'une image**
- o **Méthodes de détourage**
- o **Sélection des cheveux**
- o **Séparation des fréquences**
- Gestion des couches
- o **Affichage et sélection d'une couche**
- o **Modification et suppression d'une couche**

# **Trucs et astuces**

- o **Introduction aux compléments IA (Intelligence Artificielle)**
- o **Filtres paramétriques**
- o **Remplissage Génératif**
- o **Extension Générative**
- o **Utilisation des actions rapides**

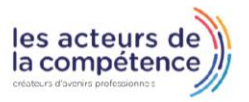

**& 01.49.59.62.62** 

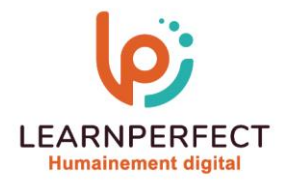

#### **Moyens pédagogiques et techniques**

- o **Parcours pédagogique en face à face à distance avec un formateur expert.**
- o **Utilisation de la classe virtuelle.**
- o **Méthode utilisée : en cours individuel ou collectif.**
- Les sessions seront réservées en autonomie par l'apprenant depuis sa plateforme.
- o **Sessions pratiques avec exercices préparatoires et de consolidation récupérés depuis l'espace apprenant avec corrigés intégrés.**
	- o **Phase de pré-learning : préparation à la session à venir par la lecture de ressources pédagogiques proposés dans le support de cours.**
	- o **Phase de mise en pratique : durant le cours, mise en application situationnelle favorisant l'interaction et permettant d'approfondir la compréhension et d'acquérir les compétences nécessaires pour utiliser Photoshop avec aisance en contexte.**

#### **Modalités de suivi de l'exécution et appréciation des résultats**

- o **Formation personnalisée, animée par un formateur dédié.**
- o **Audit de début de formation: évaluation préalable du niveau et recueil de besoins de l'apprenant à travers un quiz (écrit sous format de QCM).**
- o **En amont de la formation individuelle, le formateur étudie à partir de l'évaluation, les besoins et réponses de l'apprenant, pour adapter les cours dispensés et ainsi prescrire un parcours individualisé.**
- o **À l'issue de chaque session pédagogique: Compte-rendu rédigé par le formateur avec mesure des acquis.**
- o **Contrôle continu par le formateur tout au long de la formation.**
- o **Evaluations formatives tout le long de la formation : Cours par cours par rapport à une fiche de suivi.**
- o **Un bilan de fin de formation correspondant aux points acquis est rédigé par le formateur.**
- o **Délivrance d'une attestation de fin de formation : Le suivi des sessions donnera lieu à la production d'attestations de suivi de la formation certifiées par Learnperfect.**

#### **Modalités d'assistance et d'accompagnement**

- o **Tout au long de la période d'apprentissage, l'accompagnement est assuré par des formateurs tuteurs, ayant une expérience d'au moins 3 ans dans la formation pour adulte et un formateur référent.**
- L'apprenant est également accompagné par le service relation client, joignable de 8h à 18h **toute la journée, du lundi au vendredi par mail relation.client@learnperfect.fr par téléphone au +33 1 49 59 62 65.**
- o **Un service support est à l'écoute de l'apprenant pour toute sollicitation lors de démarrage de cours ou d'éventuels réglages à faire pour l'accès à l'espace apprenant ou à la classe virtuelle.**

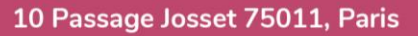

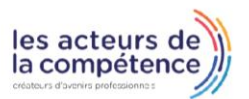

- **& 01.49.59.62.62**
- 8 www.learnperfect.fr

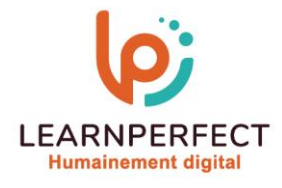

# **Délais d'accès**

o **L'accès aux ressources pédagogiques est réalisé dans les 15 jours ouvrés suite à la réception du devis validé ou de la convention de stage par le bénéficiaire.**

# **Accessibilité aux personnes handicapées**

o **Nos formations sont accessibles aux personnes en situation de handicap. Merci de nous contacter pour toute question ou demande à ce sujet.**

#### **Tarifs**

o **Nos formations sont adaptées aux besoins des participants. Merci de nous contacter pour un devis personnalisé.**

#### **Certificat qualité du prestataire**

o **LearnPerfect est certifié Qualiopi.**

# 10 Passage Josset 75011, Paris

- **& 01.49.59.62.62**
- 8 www.learnperfect.fr

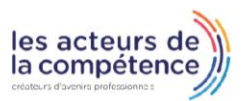